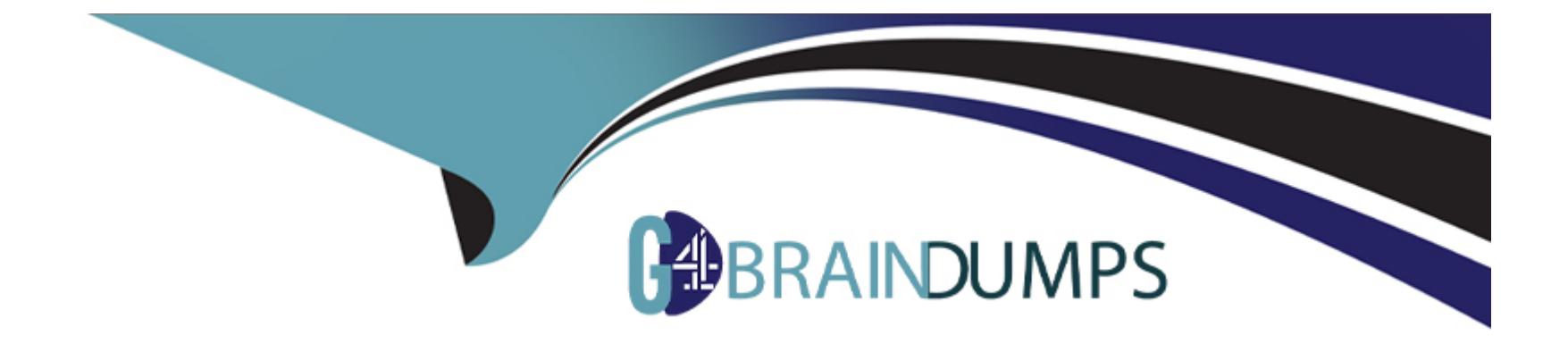

# **Free Questions for CRT-101 by go4braindumps**

## **Shared by Herman on 05-09-2022**

**For More Free Questions and Preparation Resources**

**Check the Links on Last Page**

## **Question 1**

#### **Question Type: MultipleChoice**

When creating a Many-to-Many relationship you will need to use a

### **Options:**

**A)** Junction Object

- **B)** Lookup Field
- **C)** Sharing Rules
- **D)** Workflow Field update

#### **Answer:**

A

### **Question 2**

**Question Type: MultipleChoice**

What type of relationship should be built for a one-to-one?

#### **Options:**

- **A)** Master-Detail Relationship
- **B)** Look-up Relationship
- **C)** Master-Detail Field
- **D)** Look-up Field

### **Answer:**

B, D

## **Question 3**

**Question Type: MultipleChoice**

When controlling and dependent fields are available in Connect Offline...

### **Options:**

- **A)** You will be able to edit one, with it automatically updating the other
- **B)** The logic between them is not available
- **C)** You can only edit the controlling field
- **D)** You can only edit the dependent field

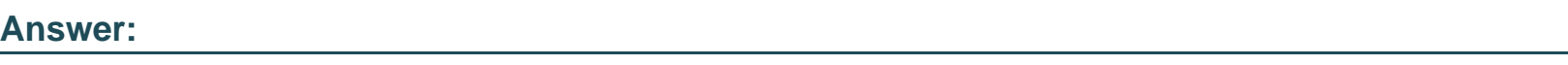

B

## **Question 4**

#### **Question Type: MultipleChoice**

When a field is deleted it sits in the recycling bin for 30 days

### **Options:**

### A) True

#### **Answer:**

B

## **Question 5**

**Question Type: MultipleChoice**

When a record is deleted it sits in the recycling bin for 30 days

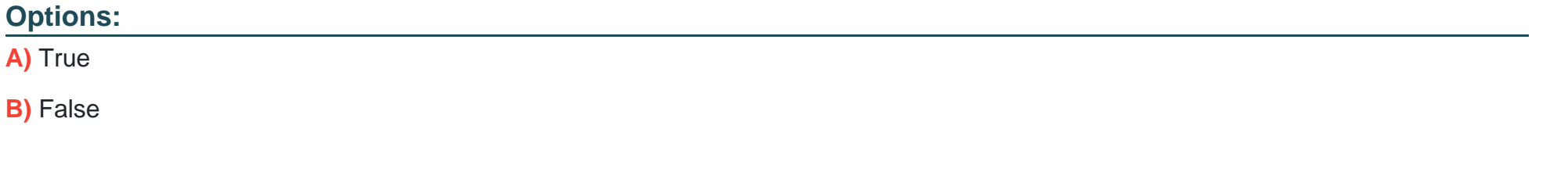

#### **Answer:**

A

## **Question 6**

#### **Question Type: MultipleChoice**

You can rename standard Tabs and Objects. 9962077244

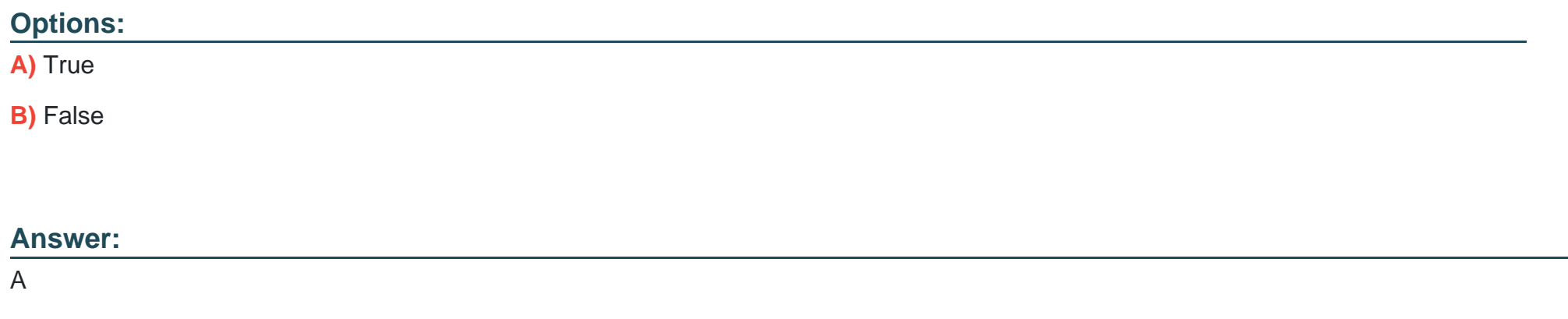

### **Question 7**

**Question Type: MultipleChoice**

If you defined a custom fiscal year structure, your company can not revert to the Gregorian calendar for fiscal purposes.

### **Options:**  A) True **B)** False

#### **Answer:**

A

### **Question 8**

**Question Type: MultipleChoice**

Once you define a custom fiscal year structure, your company can not return to the standard fiscal year calendar.

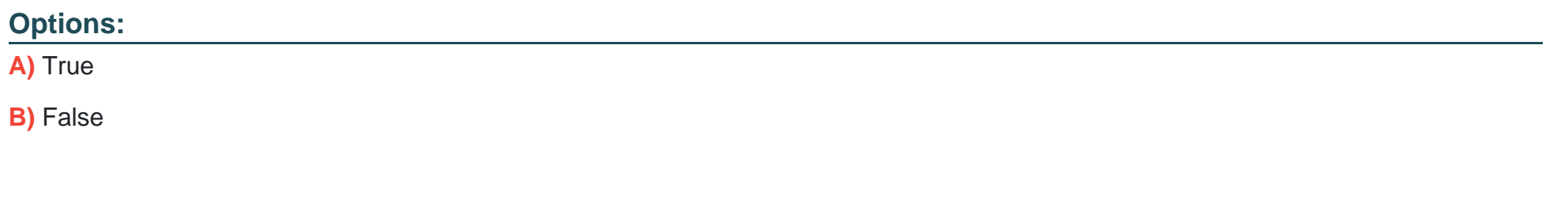

#### **Answer:**

## **Question 9**

#### **Question Type: MultipleChoice**

When importing Lead records you must use \_\_\_\_\_\_\_\_ Currency

### **Options:**

**A)** An active or inactive

**B)** An active

**C)** An inactive

#### **Answer:**

B

### **Question 10**

**Question Type: MultipleChoice**

To track revenue gain or loss based on currency fluctuations, you must implement

#### **Options:**

- **A)** Multi-Currency
- **B)** Sandbox
- **C)** Territory Management
- **D)** Advanced Currency Management

### **Answer:**

D

## **Question 11**

**Question Type: MultipleChoice**

What would you change if all of your online help was displayed in English and you wanted it to be German?

### **Options:**

- **A)** Default Language
- **B)** Default Locale
- **C)** Time Zone
- **D)** Default Currency

### **Answer:**

A

To Get Premium Files for CRT-101 Visit

[https://www.p2pexams.com/products/crt-10](https://www.p2pexams.com/products/CRT-101)1

For More Free Questions Visit [https://www.p2pexams.com/salesforce/pdf/crt-10](https://www.p2pexams.com/salesforce/pdf/crt-101)1